## Add two-digit numbers

What calculation Ones **Tens** is represented? an an an an an a 8 S **TERRETA DE**  $\blacksquare$ **TITTITITI THE LEAD** iiiiiiiiii  $\blacksquare$ iiiiiiiiii atata tatu iiiiiiiiiii attitutto **THE** 3 S iiiiiiiiiii <u> ATTELETTER</u> **difficulture** 2 Use base 10 to work out the additions.  $a) 7 + 2$ e)  $21 + 13$  i)  $11 + 22$ b)  $10 + 30$ f)  $48 + 11$  $i)$  34 + 43 c)  $17 + 32$  g)  $17 + 22$ d)  $37 + 12$  h)  $13 + 61$ 

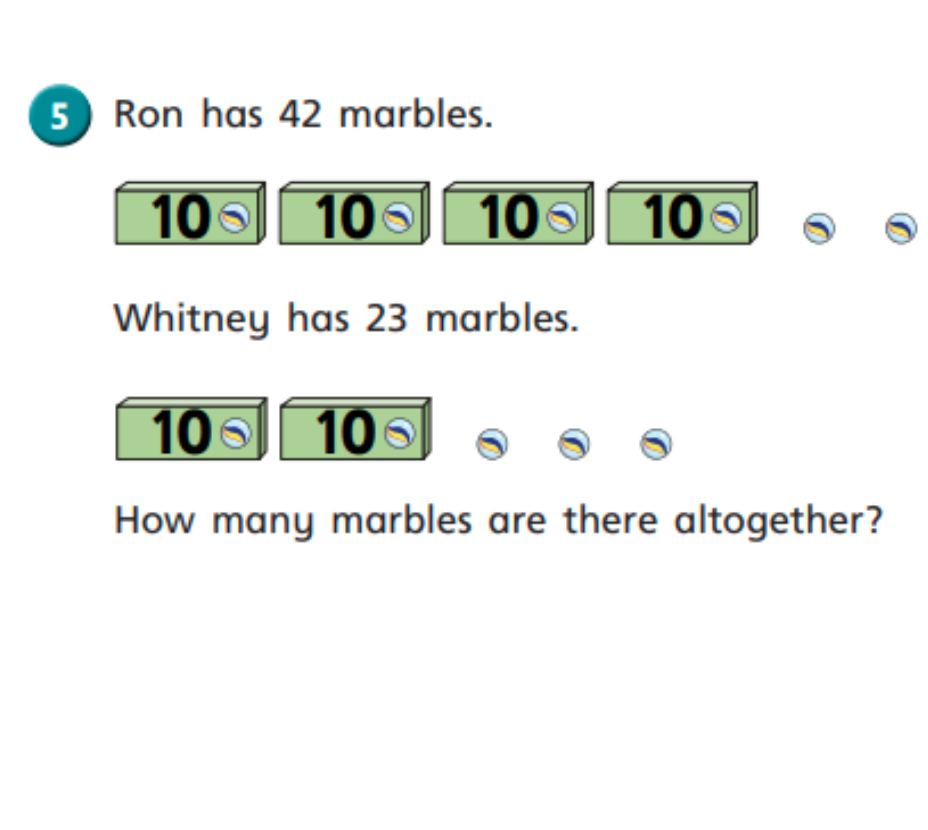